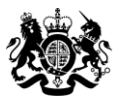

Education & Skills Funding Agency

# Apprenticeship qualification achievement rates data extract guidance 2017 to 2018

# Version 2

This document sets out how to use the data extracts for apprenticeship qualification achievement rates in 2017 to 2018.

November 2018

Of interest to colleges, training organisations and employers.

## Contents

| Introduction and purpose of this document                                                                                                    | . 3                                                  |
|----------------------------------------------------------------------------------------------------|------------------------------------------------------|
| Understanding the terminology                                                                                                    | . 3                                                  |
| Changes from version 1 of this guidance                                                                                                    | . 3                                                  |
| Contents of the data extracts                                                                                                    | . 3                                                  |
| Further Information                                                                                                    | . 4                                                  |
| Qualification achievement rate and minimum standards calculations                                                                                                    | . 4                                                  |
| Calculating qualification achievement rate percentages                                                                                                    | . 4                                                  |
| Calculating the percentage of the cohort below the minimum standard threshold                                                                                                    | . 4                                                  |
| Data file contents                                                                                                    | . 7                                                  |
| Extract of data used for producing the QAR report                                                                                                    | . 7                                                  |
| Extract for the apprenticeships excluded from qualification achievement rates                                                                                                    | . 8                                                  |
|                                                                                                    |                                                      |
| Analysing Achievement Rates using an Excel Pivot Table                                                                                                    |                                                      |
| Analysing Achievement Rates using an Excel Pivot Table<br>Updating the provider data extract files to replace codes with descriptions                                                                                                    | <b>10</b><br>10                                      |
| Analysing Achievement Rates using an Excel Pivot Table<br>Updating the provider data extract files to replace codes with descriptions<br>Creating an achievement rates pivot table in Microsoft Excel                                                                                                    | . <b>10</b><br>.10<br>.10                            |
| Analysing Achievement Rates using an Excel Pivot Table<br>Updating the provider data extract files to replace codes with descriptions<br>Creating an achievement rates pivot table in Microsoft Excel<br>Creating the achievement rate field                                                                                                    | . <b>10</b><br>.10<br>.10<br>.11                     |
| Analysing Achievement Rates using an Excel Pivot Table<br>Updating the provider data extract files to replace codes with descriptions<br>Creating an achievement rates pivot table in Microsoft Excel<br>Creating the achievement rate field<br>Showing the overall achievement rate in the pivot table                                                                                                    | .10<br>.10<br>.10<br>.11<br>.14                      |
| Analysing Achievement Rates using an Excel Pivot Table<br>Updating the provider data extract files to replace codes with descriptions<br>Creating an achievement rates pivot table in Microsoft Excel<br>Creating the achievement rate field<br>Showing the overall achievement rate in the pivot table<br>Showing the timely achievement rate in the pivot table                                                                                                    | <b>10</b><br>10<br>11<br>11<br>14                    |
| Analysing Achievement Rates using an Excel Pivot Table<br>Updating the provider data extract files to replace codes with descriptions<br>Creating an achievement rates pivot table in Microsoft Excel<br>Creating the achievement rate field<br>Showing the overall achievement rate in the pivot table<br>Showing the timely achievement rate in the pivot table<br>Examples of ways to configure the pivot table                                                                                                    | .10<br>.10<br>.11<br>.11<br>.14<br>.15<br>.16        |
| Analysing Achievement Rates using an Excel Pivot Table<br>Updating the provider data extract files to replace codes with descriptions<br>Creating an achievement rates pivot table in Microsoft Excel<br>Creating the achievement rate field<br>Showing the overall achievement rate in the pivot table<br>Showing the timely achievement rate in the pivot table<br>Examples of ways to configure the pivot table<br>Analysing Minimum Standards using an Excel Pivot Table                                                                                                    | .10<br>.10<br>.11<br>.11<br>.14<br>.15<br>.16<br>.18 |
| <ul> <li>Analysing Achievement Rates using an Excel Pivot Table</li> <li>Updating the provider data extract files to replace codes with descriptions</li> <li>Creating an achievement rates pivot table in Microsoft Excel</li> <li>Creating the achievement rate field</li> <li>Showing the overall achievement rate in the pivot table</li> <li>Showing the timely achievement rate in the pivot table</li> <li>Examples of ways to configure the pivot table</li> <li>Analysing Minimum Standards using an Excel Pivot Table</li> <li>Showing the leavers below minimum standards threshold in the pivot table</li> </ul> | .10<br>.10<br>.11<br>.14<br>.15<br>.16<br>.18<br>.18 |
| Analysing Achievement Rates using an Excel Pivot Table<br>Updating the provider data extract files to replace codes with descriptions<br>Creating an achievement rates pivot table in Microsoft Excel<br>Creating the achievement rate field<br>Showing the overall achievement rate in the pivot table<br>Showing the timely achievement rate in the pivot table<br>Examples of ways to configure the pivot table<br>Analysing Minimum Standards using an Excel Pivot Table                                                                                                    | .10<br>.10<br>.11<br>.14<br>.15<br>.16<br>.18<br>.18 |

## Introduction and purpose of this document

- 1. This document provides information about the 2017 to 2018 apprenticeship qualification achievement rate (QAR) provider data extracts ('data extracts').
- 2. It explains how you can use the data extracts to show achievement rates to match those in the achievement rates report. It also provides information about how we generate the data.
- 3. Unless otherwise stated, we refer to apprenticeship frameworks and standards in this document as an 'apprenticeship'.
- 4. This document should be read alongside the <u>QAR business rules</u> and the <u>apprenticeship qualification achievement rates specification 2017 to 2018</u> that give more information about QARs and minimum standards (MS).

## Understanding the terminology

- 5. The terms 'we' and 'ESFA' refer to the 'Education and Skills Funding Agency' and associated staff.
- 6. When we refer to 'you' or 'providers', this includes colleges, training organisations, local authorities and employers that receive funding from us to deliver education and training.

## Changes from version 1 of this guidance

- 7. We have:
  - a. added the High Needs flag into the datasets to enable you to identify and analyse these learners (see paragraphs 18 and 19)
  - b. excluded all Employer Ownership Pilot learners in the exclusion rules (see paragraph 19)

## Contents of the data extracts

- 8. The data extracts are available for each apprenticeship provider that receives funding from us for the last 5 years, and had learners expected to complete, or that actually completed, between 2015 to 2016 and 2017 to 2018.
- 9. You can download your own data extracts, in a zipped file, from the Hub. The zipped file contains:
  - i. A file containing details of all your apprenticeships expected to complete, or that actually completed, between 2015 to 2016 and 2017 to 2018, that are **included** in the QAR calculations.
  - ii. A file containing details for all your apprenticeships expected to complete, or that actually completed, between 2015 to 2016 and 2017 to 2018, but were **excluded** from the QAR calculations.

## Further Information

10. If you need more information you can phone the service desk on 0370 267 0001 or email <u>sde.servicedesk@education.gov.uk</u>. We have published a form for you to use to inform us of the data you are querying. This is on the <u>QAR and MS</u> <u>collections page</u>.

## Qualification achievement rate and minimum standards calculations

## Calculating qualification achievement rate percentages

- 11. Full details on the calculations are in the <u>apprenticeship qualification achievement</u> <u>rates specification 2017 to 2018</u>.
- 12. The calculation for the **overall** QAR in the data extract for a hybrid end year (Hybrid\_End\_Year) is:

Number of apprenticeships where the Overall\_Achiever = 1 and the QAR\_Status\_Overall = 'QAR Inclusions'

– X 100

Number of apprenticeships where the Overall\_Leaver = 1 and the QAR\_Status\_Overall = 'QAR Inclusions'

13. The calculation for the **timely** QAR in the data extract for an expected end year (Expected\_End\_Year) is:

Number of apprenticeships where the Timely\_Achiever = 1 and the QAR\_Status\_Timely = 'QAR Inclusions'

- X 100

Number of apprenticeships where the Timely\_Leaver is 1 and the QAR\_Status\_Timely = 'QAR Inclusions'

## Calculating the percentage of the cohort below the minimum standard threshold

- 14. Full details on the calculations are in the <u>apprenticeship qualification achievement</u> <u>rates specification 2017 to 2018</u>.
- 15. The percentage of the cohort below the minimum standard threshold is:

The total cohort below the minimum standard threshold

- X 100

The total cohort for the provider

16. We illustrate these calculations in the two scenarios below. In these scenarios, a provider delivers three cohorts of apprenticeships.

**Scenario 1** – The percentage of the cohort below the minimum standards threshold is less than the minimum standards tolerance.

|                    |                   |                     | Overall<br>2017 to 2018 |        |                                                |
|--------------------|-------------------|---------------------|-------------------------|--------|------------------------------------------------|
|                    |                   |                     |                         |        |                                                |
| Framework<br>Level | Framework<br>Code | Framework Name      | Provider<br>QAR         | Cohort | Cohort Below<br>Minimum Standards<br>Threshold |
| Level 2            | 617               | Community Safety    | 66.5%                   | 35     | 0                                              |
| Level 2            | 634               | Vehicle Restoration | 53.2%                   | 25     | 25                                             |
| Level 3            | 599               | Journalism          | 65.3%                   | 44     | 0                                              |
| TOTAL              |                   |                     |                         | 104    |                                                |

In this scenario, the 2017 to 2018 all age QAR of only one of the three cohorts (634: Vehicle Restoration – Level 2) falls below the minimum standard threshold of 62%.

We classify the cohort of 25 for this apprenticeship as the cohort below the minimum standards threshold.

We calculate the percentage of the cohort below the minimum standards as:

The total cohort below the minimum standard threshold

— X 100

The total cohort for the provider

Therefore, the percentage is 25 divided by 104, which is 24.0%.

The percentage of the provision that is below the minimum standards threshold is less than the minimum standard tolerance of 40%, so we will take no action.

**Scenario 2** – The percentage of the cohort below the minimum standards threshold is more than the minimum standards tolerance

|                    |                   |                     | Overall |              |                                                |  |
|--------------------|-------------------|---------------------|---------|--------------|------------------------------------------------|--|
|                    |                   |                     |         | 2017 to 2018 |                                                |  |
| Framework<br>Level | Framework<br>Code | Framework Name      |         |              | Cohort Below<br>Minimum Standards<br>Threshold |  |
| Level 2            | 617               | Community Safety    | 66.5%   | 35           | 0                                              |  |
| Level 2            | 634               | Vehicle Restoration | 53.2%   | 25           | 25                                             |  |
| Level 3            | 599               | Journalism          | 45.3%   | 44           | 44                                             |  |
| TOTAL              |                   |                     |         | 104          |                                                |  |

In this scenario, the 2017 to 2018 all age overall QAR of two of the three cohorts (634: Vehicle Restoration – Level 2, and 599: Journalism – Level 3) falls below the minimum standard threshold of 62%.

We classify the cohort of 69 for these apprenticeships as leavers below the minimum standards threshold.

The percentage of the cohort below the minimum standards for this provider is:

The total cohort below the minimum standard threshold

- X 100

The total cohort for the provider

Therefore, the percentage is 69 divided by 104 multiplied by 100, which is 66.3%.

The percentage of the provider's provision that is below the minimum standards threshold is more than the minimum standard tolerance of 40%, so we will take action as set out in the <u>Approach to Intervention process</u>.

## Data file contents

## Extract of data used for producing the QAR report

- 17. We provide the data used to calculate and report on QARs as a CSV file. The file contains all your apprenticeships that are included in the QAR report.
- 18. The main extract file for 2017 to 2018 will contain the following fields please refer to the <u>apprenticeship qualification achievement rate specification 2017 to 2018</u> for description details.

| Main extract field name    | Technical specification data item name |  |  |
|----------------------------|----------------------------------------|--|--|
| Provision_Type             | Prv_Type                               |  |  |
| UKPRN                      | UKPRN                                  |  |  |
| UKPRN_Orig                 | UKPRN_Orig                             |  |  |
| Learner_Reference          | LearnRefNumber                         |  |  |
| ULN                        | ULN                                    |  |  |
| Academic_Year              | Year                                   |  |  |
| Data_Source                | Datasource                             |  |  |
| Age                        | D_AgeAimStart                          |  |  |
| Age_Group                  | Age_Band                               |  |  |
| Ethnicity                  | Ethnicity                              |  |  |
| Sex                        | Sex                                    |  |  |
| Learning_Difficulties      | LLDDHealthProb                         |  |  |
| PrimaryLLDD                | PrimaryLLDD                            |  |  |
| Free_Meal                  | FreeMeals                              |  |  |
| High_Needs_Students        | High_Needs_Students                    |  |  |
| PriorAttain                | PriorAttain                            |  |  |
| Completion_Status          | CompStatus                             |  |  |
| Learning_Outcome           | Outcome                                |  |  |
| Withdrawal_Reason          | WithdrawalReason                       |  |  |
| Achievement_Rate_Status    | D_AchieveRateStatus                    |  |  |
| Overdue_Continuing_Aim     | Overdue_Continuing_Aim                 |  |  |
| Overdue_Planned_Break      | Overdue_Planned_Break                  |  |  |
| Software_Supplier_Aim_ID   | SWSupAimID                             |  |  |
| Programme_Type             | ProgType                               |  |  |
| Framework_Code             | FworkCode                              |  |  |
| Framework_Name             | FworkName                              |  |  |
| Standard_Code              | StdCode                                |  |  |
| Standard_Description       | StdName                                |  |  |
| Pathway_Code               | PathwayCode                            |  |  |
| Pathway_Name               | PathwayName                            |  |  |
| Sector_Subject_Area_Tier_1 | SectorSubjectAreaTier1                 |  |  |
| Sector_Subject_Area_Tier_2 | SectorSubjectAreaTier2                 |  |  |
| Subcontractor_UKPRN        | Subcontractor_UKPRN                    |  |  |
| Subcontractor_Name         | Subcontractor_Name                     |  |  |

| Main extract field name    | Technical specification data item name |  |
|----------------------------|----------------------------------------|--|
| Learner_Home_Postcode      | L_PriorPcode                           |  |
| Learner_Home_Region        | L_PriorPcode_GOR                       |  |
| Learner_Home_LA            | L_PriorPcode_LocalAuthority            |  |
| Delivery_Location_Postcode | DelLocPostCode                         |  |
| Delivery_Region            | DelLocPostCode_GOR                     |  |
| Delivery_LA                | DelLocPostCode_LocalAuthority          |  |
| Year_Aim_Submitted         | YearAimSubmitted                       |  |
| Learning_Start_Date        | LearnStartDate                         |  |
| Learning_Planned_End_Date  | LearnPlanEndDate                       |  |
| Learning_Actual_End_Date   | LearnActEndDate                        |  |
| Actual_End_Year            | P_Actendyr                             |  |
| Expected_End_Year          | P_Expendyr                             |  |
| Hybrid_End_Year            | P_Hybridendyr                          |  |
| Start_Year                 | P_Startyr                              |  |
| Overall_Leaver             | P_Count_Overall                        |  |
| Overall_Achiever           | P_Ach_Overall                          |  |
| Leaver_Below_MS_Threshold  | LearnAimBelowMS                        |  |
| Timely_Leaver              | P_Count_Timely                         |  |
| Timely_Achiever            | P_Ach_Timely                           |  |
| QAR_Status_Overall         | QAR_Status_Overall                     |  |
| QAR_Status_Timely          | QAR_Status_Timely                      |  |

## Extract for the apprenticeships excluded from qualification achievement rates

19. We provide the data that is not included in QARs as a CSV file. The file contains the following data fields.

| Exclusion extract field name | Technical specification data item<br>name |  |  |
|------------------------------|-------------------------------------------|--|--|
| Provision_Type               | Prv_Type                                  |  |  |
| UKPRN                        | UKPRN                                     |  |  |
| UKPRN_Orig                   | UKPRN_Orig                                |  |  |
| Learner_Reference            | LearnRefNumber                            |  |  |
| ULN                          | ULN                                       |  |  |
| Academic_Year                | Year                                      |  |  |
| Data_Source                  | Datasource                                |  |  |
| Age                          | D_AgeAimStart                             |  |  |
| Age_Group                    | Age_Band                                  |  |  |
| Ethnicity                    | Ethnicity                                 |  |  |
| Sex                          | Sex                                       |  |  |
| Learning_Difficulties        | LLDDHealthProb                            |  |  |
| PrimaryLLDD                  | PrimaryLLDD                               |  |  |
| Free_Meal                    | FreeMeals                                 |  |  |
| High_Needs_Students          | B High_Needs_Students                     |  |  |

| Exclusion extract field name | Technical specification data item name |  |  |
|------------------------------|----------------------------------------|--|--|
| PriorAttain                  | PriorAttain                            |  |  |
| Completion_Status            | CompStatus                             |  |  |
| Learning_Outcome             | Outcome                                |  |  |
| Withdrawal_Reason            | WithdrawalReason                       |  |  |
| Achievement_Rate_Status      | D_AchieveRateStatus                    |  |  |
| Overdue_Continuing_Aim       | Overdue_Continuing_Aim                 |  |  |
| Overdue_Planned_Break        | Overdue_Planned_Break                  |  |  |
| Software_Supplier_Aim_ID     | SWSupAimID                             |  |  |
| Programme_Type               | ProgType                               |  |  |
| Framework_Code               | FworkCode                              |  |  |
| Framework_Name               | FworkName                              |  |  |
| Standard_Code                | StdCode                                |  |  |
| Standard_Description         | StdName                                |  |  |
| Pathway_Code                 | PathwayCode                            |  |  |
| Pathway_Name                 | PathwayName                            |  |  |
| Sector_Subject_Area_Tier_1   | SectorSubjectAreaTier1                 |  |  |
| Sector_Subject_Area_Tier_2   | SectorSubjectAreaTier2                 |  |  |
| Subcontractor UKPRN          | Subcontractor UKPRN                    |  |  |
| Subcontractor_Name           | Subcontractor_Name                     |  |  |
| Learner_Home_Postcode        | L_PriorPcode                           |  |  |
| Learner_Home_Region          | L_PriorPcode_GOR                       |  |  |
| Learner_Home_LA              | L_PriorPcode_LocalAuthority            |  |  |
| Delivery_Location_Postcode   | DelLocPostCode                         |  |  |
| Delivery_Region              | DelLocPostCode_GOR                     |  |  |
| Delivery_LA                  | DelLocPostCode_LocalAuthority          |  |  |
| Year_Aim_Submitted           | YearAimSubmitted                       |  |  |
| Learning Start Date          | LearnStartDate                         |  |  |
| Learning Planned End Date    | LearnPlanEndDate                       |  |  |
| Learning_Actual_End_Date     | LearnActEndDate                        |  |  |
| Actual End Year              | P Actendyr                             |  |  |
| Expected End Year            | P Expendyr                             |  |  |
| Hybrid End Year              | P Hybridendyr                          |  |  |
| Start Year                   | P Startyr                              |  |  |
| ClassLearn Excl              | ClassLearn Excl                        |  |  |
| Fund Qual Excl               | Fund Qual Excl                         |  |  |
| Not Funded Excl              | Not Funded Excl                        |  |  |
| Pilot Excl                   | Pilot Excl                             |  |  |
| App Stand NoNetPay Excl      | App Stand NoNetPay Excl                |  |  |
| EOP Excl                     | EOP Excl                               |  |  |

## Analysing Achievement Rates using an Excel Pivot Table

#### Updating the provider data extract files to replace codes with descriptions

- 20. Some fields on the provider data extract file contain codes instead of descriptions. To make the contents of these fields easier to understand when shown in the pivot table, you can replace the codes by a description. Refer to the <u>ILR specification</u>.
- 21. The **Expected\_End\_Year** and **Hybrid\_End\_Year** only contain the first year of a funding year, for example 2017. The year can be replaced by the full year name, for example, 2017 could be replaced by '2017/18'.

#### Creating an achievement rates pivot table in Microsoft Excel

- 22. To view achievement rates using the data in the data extract in Microsoft Excel, you must create a pivot table using the steps below (shown using Excel 2010).
- 23. The data extract is in csv format. To create a pivot table, the file must be opened in Microsoft Excel and saved as a Microsoft Excel file.
- 24. Open the Microsoft Excel format file and select 'Pivot Table' from the Insert menu.

| 🚺 🖯 🍤 🖑 💾 🗋 🚉 🕫                             | AppsH                  | cluded File.xlsx - Excel  |                                  | ? 🗈 – 🗆 🗙                          |
|---------------------------------------------|------------------------|---------------------------|----------------------------------|------------------------------------|
| FILE HOME INSERT PAGE                       | LAYOUT FORMULAS DATA   | REVIEW VIEW               |                                  | Stephen Wood2 👻 🔍                  |
| PivotTable Recommended Table<br>PivotTables |                        | Nor Nap Po                | wer Sparklines Filters Hyperlink | A   Ω     Text   Symbols     *   * |
| Tables                                      | Chart                  | s 🗔 Tours Rep             | oorts Links                      |                                    |
| A1 $\checkmark$ : $\times \checkmark f_x$   | Provision_Type         |                           |                                  | ~                                  |
| A B C                                       | D E                    | F G                       | H I J                            | K L 🔺                              |
| 1 Provision_Type_UPIN UKPRN                 | Learner_Reference ULN  | Academic_Year Data_Source | AgeGroup Ethnicity Sex           | Learning_[Disabil                  |
| 2 Apps 199999 1999999                       | 3 XXXXXXXXXX 999999999 | 9 2014/15 ILR             | 19-23 English / V Female         | LLDD - No No Disi                  |
|                                             | 3 XXXXXXXXXX 999999999 | 9 2014/15 ILR             | 24+ English / V Female           | LLDD - No No Dis                   |
| 4 Apps 199999 1999999                       | 3 XXXXXXXXXX 999999999 | 9 2014/15 ILR             | 24+ English / V Female           | LLDD - No No Dis                   |
| 5 Apps 199999 1999999                       | 3 XXXXXXXXX 999999999  | 9 2014/15 ILR             | 24+ English / V Female           | LLDD - No No Disi                  |
| 6 Apps 199999 1999999                       | 3 XXXXXXXXXX 999999999 | 9 2014/15 ILR             | 24+ English / V Female           | LLDD - No No Disi                  |
| 7 Apps 199999 1999999                       | 3 XXXXXXXXXX 999999999 | 9 2014/15 ILR             | 24+ English / V Female           | LLDD - Ye Other P                  |
|                                             | 3 XXXXXXXXXX 999999999 | 9 2014/15 ILR             | 24+ English / V Female           | LLDD - No No Disi                  |
|                                             | 3 XXXXXXXXXX 999999999 | 9 2014/15 ILR             | 24+ English / V Female           | LLDD - No No Disi                  |
|                                             | 3 XXXXXXXXXX 999999999 | 3 2014/15 ILR             | 24+ English / V Female           | LLDD - No No Disi                  |
|                                             | 999999999              | 9 2014/15 ILB             | 24+ English / V Male             | 🛛 🗆 🗆 LL DD - No No Disi 💌         |
| Sheet1 Apps Inclu                           | ded File 🕂             | : •                       |                                  | Þ                                  |
| READY 🛗                                     |                        |                           | III                              | + 100%                             |

25. The Create Pivot Table dialog box appears. Click 'OK' to create the pivot table in a separate worksheet.

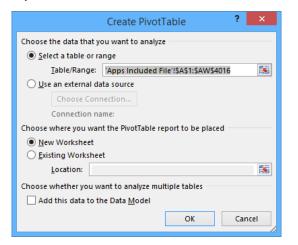

#### Creating the achievement rate field

- 26. You must add the achievement rate to the pivot table as a calculated field using the steps below.
- 27. On the Pivot Table Tools menu, select 'Fields, Items & Sets' in the Calculate menu, and then select 'Calculated Field'.

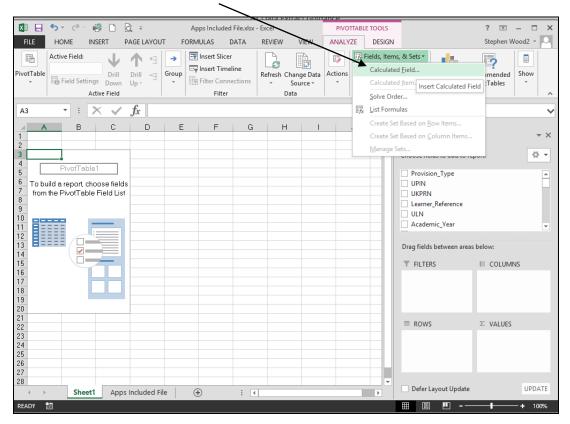

- 28. Using the 'Insert Calculated Field' dialog box, create calculated fields for both the overall achievement rate and timely achievement rate as below:
  - 'Overall Achievement Rate' is 'Overall\_Achiever / Overall\_Leaver'
  - 'Timely Achievement Rate' is 'Timely\_Achiever / Timely\_Leaver'

The dialog box shows the creation of the 'Overall Achievement Rate' field.

|                   | Insert Calculated Field                                                   |    | ? ×         |
|-------------------|---------------------------------------------------------------------------|----|-------------|
| <u>N</u> ame:     | Overall Achievement Rate                                                  | ~  | <u>A</u> dd |
| For <u>m</u> ula: | = Overall_Achiever/ Overall_Leaver                                        |    | Delete      |
|                   | chiever<br>ransfer<br>lanned_Break<br>elow_MS_Threshold<br>aver<br>hiever | ОК | Close       |

29. The 'Overall Achievement Rate' and 'Timely Achievement Rate' fields will appear at the end of the list of pivot table fields.

| 🕅 🗖 🍤 ° 🖓 🗎 🕅 =                                   | Apps Included File.xlsx - Exc |                                    | PIVOTTABLE TOOLS | ? 🗈 – 🗆 X                                     |
|---------------------------------------------------|-------------------------------|------------------------------------|------------------|-----------------------------------------------|
| FILE HOME INSERT PAGE LAYOUT                      |                               |                                    | ANALYZE DESIGN   | Stephen Wood2 👻 🔍                             |
| A3 • : $\times \checkmark f_x$ Sum                | of Overall Achievement Rate   |                                    |                  | ~                                             |
| AA                                                | B                             | PivotTable                         | Fields           | <del>~</del> ×                                |
| 2 3 Sum of Overall Achievement Rate 4 0.655375552 |                               | Choose fields to add               | d to report:     | 0 ×                                           |
| 5 6                                               |                               | Timely_Transfer                    | r                |                                               |
| 7<br>8<br>9                                       | (                             | Overall Achieve     Timely Achieve | ement Rate       |                                               |
| 10<br>11                                          |                               |                                    |                  | •                                             |
| 12<br>13<br>14                                    |                               | Drag fields betweer                |                  |                                               |
| 15                                                |                               | T TIETENS                          |                  |                                               |
| 17<br>18                                          |                               |                                    |                  |                                               |
| 19<br>20<br>21                                    |                               | ROWS                               |                  | ∑ VALUES<br>Sum of Overall Achievement Rate ▼ |
| 22<br>23                                          |                               |                                    |                  |                                               |
| 24                                                |                               | Defer Layout Up                    | odate            | UPDATE                                        |
| READY 🔠                                           |                               |                                    |                  | <b>—</b> — + 100%                             |

30. The fields are unformatted when output in the pivot table. You can format the fields using 'Value Field Settings', which is selected from the menu that is displayed by right clicking the rate value.

| 🚺 🗄 🕤 🖉 🖓 🗎 🔯 🖛                                                                                                    | Apps Included File.xlsx -                                                                                                    | Excel                                     | PIVOTTABLE TOOLS        | ? 🖻 – 🗖 🗙                                      |
|----------------------------------------------------------------------------------------------------|----------------------------------------------------------------------------------------------------|-------------------------------------------|-------------------------|------------------------------------------------|
| FILE HOME INSERT PAGE L                                                                                                    | YOUT FORMULAS DATA                                                                                                    | REVIEW VIEW                               | ANALYZE DESIGN          | Stephen Wood2 +                                |
| Active Field:     Image: Constraint of the second second sec | Group<br>↓ Filter Connections<br>Filter                                                                                                    | Refresh Change Data<br>• Source •<br>Data | Actions Calculations    | PivotChart Recommended<br>PivotTables<br>Tools |
| A3 $\checkmark$ : $\times \checkmark f_x$                                                                                                    | Sum of Overall Achievement Rat                                                                                                    | e                                         |                         | ~                                              |
| A M<br>1<br>2                                                                                                    | $S \overrightarrow{ans} \cdot 10 \cdot A^{*} \overrightarrow{A} \cdot 30 \cdot 9$ $I \equiv 2 \cdot \underline{A} \cdot 10 \cdot 50 \cdot 30 \cdot 9$ |                                           | ble Fields              | <del>~</del> ×                                 |
| 3 Sum of Overall Achievement Pe                                                                                                    |                                                                                                    | Choose fields                             | to add to report:       | - 0                                            |
| 4 0.655                                                                                                    |                                                                                                    |                                           |                         |                                                |
| 6                                                                                                    | Number Format                                                                                                    | ] Timely_Ti<br>Timely_P                   | ransfer<br>lanned_Break |                                                |
| 8                                                                                                    | -                                                                                                    |                                           |                         | •                                              |
| 9                                                                                                    | Sort                                                                                                    | rag fields b                              | etween areas below:     |                                                |
| 11 >                                                                                                    | <br>Remove "Sum of Overall Achievemen                                                                                                    | t Rate" FILTERS                           |                         |                                                |
| 12                                                                                                    | Su <u>m</u> marize Values By                                                                                                    |                                           |                         |                                                |
| 14                                                                                                    | Show Values As                                                                                                    | +                                         |                         |                                                |
| 15                                                                                                    | Walue Field Settings                                                                                                    | ROWS                                      |                         | $\Sigma$ VALUES                                |
| 17                                                                                                    | PivotTable Options                                                                                                    |                                           |                         | Sum of Overall Achievement Rate 🔻              |
| 19                                                                                                    | Hide Fiel <u>d</u> List                                                                                                    |                                           |                         |                                                |
| Sheet1 Apps Inc                                                                                                    | ⊕ :                                                                                                    | Defer Lay                                 | out Update              | UPDATE                                         |
| READY 🛗                                                                                                    |                                                                                                    |                                           |                         | ] 🛄 – — 🕂 100%                                 |

31. On the 'Value Field Settings dialog box select 'Number Format' and format the fields as percentages, to 1 decimal place.

| Value Field Settings ? ×                                                                               |
|----------------------------------------------------------------------------------------------------|
| Source Name:       Overall Achievement Rate <u>C</u> ustom Name:       Sum of Overall Achievement Rate |
| Summarize Values By     Show Values As       Summarize value field by                                  |
| Choose the type of calculation that you want to use to summarize data from the selected field          |
| Sum<br>Count<br>Average<br>Max<br>Min<br>Product                                                       |
| Number Format OK Cancel                                                                                |

|                                                                                                    | Format Cells ?                       | ×      |
|----------------------------------------------------------------------------------------------------|--------------------------------------|--------|
| Number<br><u>Category:</u><br>General<br>Number<br>Currency<br>Accounting<br>Date<br>Time<br>Percentage<br>Fraction<br>Scientific<br>Text<br>Special<br>Custom<br>Percentage formats mult | Sample<br>80.9%<br>Decimal places: 1 | ymbol. |
|                                                                                                    | ок                                   | ancel  |

#### Showing the overall achievement rate in the pivot table

- 32. You must use the **hybrid end year** when showing the overall achievement rate. Continuing apprenticeships have a hybrid end date of 2017.5. Continuing apprenticeships are included in the data extract as they are included in the timely achievement rate calculation.
- 33. You must add the QAR\_Status\_Overall field to the pivot filter area and set this to 'QAR Inclusions' as shown below.
- 34. There are two ways of showing the three-year rate trend, as rows or as columns. The format chosen depends on the other dimensions you display.
- 35. To show trend data in columns the pivot table should be set up as shown below.

| K                               | L                | M     | N     | 0           | P | С 🔺 |                                      |      |
|---------------------------------|------------------|-------|-------|-------------|---|-----|--------------------------------------|------|
|                                 |                  |       |       |             |   |     | PivotTable Fields                    |      |
| QAR_Status_Overall              | QAR Inclusions 🖵 |       |       |             |   |     | Choose fields to add to report:      | -0   |
|                                 |                  |       |       |             |   |     | choose news to add to report.        |      |
|                                 | _Column Labels 🛃 |       |       |             |   |     | ✓ Hybrid_End_Year                    |      |
| Values                          | 2013             | 2014  | 2015  | Grand Total |   |     | ✓ Overall_Leaver                     |      |
| Sum of Overall_Leaver           | 19               | 13    | 41    | 73          |   |     | Overall_Achiever                     |      |
| Sum of Overall Achievement Rate | 84.2%            | 92.3% | 70.7% | 78.1%       |   |     | Leaver_Below_MS_Threshold            |      |
|                                 |                  |       |       |             |   |     | Timely_Leaver                        |      |
|                                 |                  |       |       |             |   |     | Timely_Achiever                      |      |
|                                 |                  |       |       |             |   |     | ✓ QAR_Status_Overall                 |      |
|                                 |                  |       |       |             |   |     | QAR_Status_Timely                    |      |
|                                 |                  |       |       |             |   |     | Overall Achievement Rate             |      |
|                                 |                  |       |       |             |   |     | Timely Achievement Rate              |      |
|                                 |                  |       |       |             |   |     | MORE TABLES                          |      |
|                                 |                  |       |       |             |   |     | Drag fields between areas below:     |      |
|                                 |                  |       |       |             |   |     | T FILTERS                            |      |
|                                 |                  |       |       |             |   |     | QAR_Status_Overall   Hybrid_End_Year |      |
|                                 |                  |       |       |             |   |     | ≡ ROWS ∑ VALUES                      |      |
|                                 |                  |       |       |             |   |     | Σ Values                             |      |
|                                 |                  |       |       |             |   |     |                                      |      |
|                                 |                  |       |       |             |   |     | Sum of Overall Achiev                | emen |

36. When data first appears in the pivot table, you will see a 'Grand Total' value. As a grand total is not relevant to QARs, you should remove it. The field is removed by right clicking on the 'Grand Totals' cell and selecting 'Remove Grand Total'.

|   |                                 |                  |       |       |         |          | /                           |
|---|---------------------------------|------------------|-------|-------|---------|----------|-----------------------------|
|   | A                               | В                | С     | D     | E       |          | F G H I                     |
| 1 | QAR_Status_Overall              | QAR Inclusions 🖵 |       |       |         | Cali     | ibri - 11 - A A 🔄 - % > 🚍   |
| 2 |                                 |                  |       |       |         | в        |                             |
| 3 |                                 | Column Labels 🖵  |       |       |         | -        |                             |
| 4 | Values                          | 2013             | 2014  | 2015  | Grand 1 |          |                             |
| 5 | Sum of Overall_Leaver           | 19               | 13    | 41    |         | Ē        | Сору                        |
| 6 | Sum of Overall Achievement Rate | 84.2%            | 92.3% | 70.7% | 7       | 8-<br>0- | Format Cells                |
| 7 |                                 |                  |       |       |         |          | Number Forma <u>t</u>       |
| В |                                 |                  |       |       |         | ß        | Refresh                     |
| 9 |                                 |                  |       |       |         | -0       |                             |
| 0 |                                 |                  |       |       |         |          | Remo <u>v</u> e Grand Total |
| 1 |                                 |                  |       |       |         |          | Summarize Values By 🔸       |
| 2 |                                 |                  |       |       |         | 6        | Value Field Settings        |
| 3 |                                 |                  |       |       |         |          | PivotTable Options          |
| 4 |                                 |                  |       |       |         |          |                             |
| 5 |                                 |                  |       |       |         |          | Hide Fiel <u>d</u> List     |
| 6 |                                 |                  |       |       |         |          |                             |
| 7 |                                 |                  |       |       |         |          |                             |
| 0 |                                 |                  |       |       |         |          |                             |

37. To show trend data in rows the pivot table should be set up as shown below.

| J | К                  | L                     | М                               |       |   |                                  |                         |      |   |
|---|--------------------|-----------------------|---------------------------------|-------|---|----------------------------------|-------------------------|------|---|
|   | ĸ                  |                       |                                 | <br>H |   | PivotTable Fields                |                         | -    | × |
|   | QAR_Status_Overall | QAR Inclusions        |                                 |       |   | Choose fields to add to report:  |                         | ÷    | - |
|   |                    |                       |                                 |       | ` | choose neids to add to report:   |                         | ж    | _ |
|   |                    | Sum of Overall_Leaver | Sum of Overall Achievement Rate |       |   | Hybrid_End_Year                  |                         | T    |   |
|   | 2013               | 19                    | 84.2%                           |       |   | ✓ Overall_Leaver                 |                         |      |   |
|   | 2014               | 13                    | 92.3%                           |       |   | Overall_Achiever                 |                         |      |   |
|   | 2015               | 41                    | 70.7%                           |       |   | Leaver_Below_MS_Threshold        |                         |      |   |
|   |                    |                       |                                 |       |   | Timely_Leaver                    |                         |      |   |
|   |                    |                       |                                 |       |   | Timely_Achiever                  |                         |      |   |
|   |                    |                       |                                 |       |   | ✓ QAR_Status_Overall             |                         | T    |   |
|   |                    |                       |                                 |       |   | QAR_Status_Timely                |                         | T    |   |
|   |                    |                       |                                 |       |   | ✓ Overall Achievement Rate       |                         |      |   |
|   |                    |                       |                                 |       |   | Timely Achievement Rate          |                         |      |   |
|   |                    |                       |                                 |       | 1 | MORE TABLES                      |                         |      | Ŧ |
|   |                    |                       |                                 |       |   | 5 CILLS 11                       |                         |      |   |
|   |                    |                       |                                 |       | ' | Drag fields between areas below: |                         |      |   |
|   |                    |                       |                                 |       |   | ▼ FILTERS                        |                         |      |   |
|   |                    |                       |                                 |       |   | QAR_Status_Overall               | $\Sigma$ Values         | •    | • |
|   |                    |                       |                                 |       |   |                                  |                         |      |   |
|   |                    |                       |                                 |       |   | ROWS                             | Σ VALUES                |      |   |
|   |                    |                       |                                 |       |   |                                  |                         |      |   |
|   |                    |                       |                                 |       |   | Hybrid_End_Year 🔹                | Sum of Overall_Leaver   |      | - |
|   |                    |                       |                                 |       |   |                                  | Sum of Overall Achievem | en ` | • |
|   |                    |                       |                                 |       |   |                                  |                         |      |   |

#### Showing the timely achievement rate in the pivot table

38. You must use the **expected end year** when showing the timely achievement rate.

39. There are two ways of showing the three-year rate trend, as rows or as columns. The format chosen depends on the other dimensions you display. 40. To show trend data in columns the pivot table should be set up as shown below. You must add the QAR\_Status\_Timely field to the pivot filter area and set this to 'QAR Inclusions'.

| к                              | L                | м     | N     | 0 | P | Q |     |                                       |       |
|--------------------------------|------------------|-------|-------|---|---|---|-----|---------------------------------------|-------|
|                                |                  |       |       |   |   |   |     | PivotTable Fields                     |       |
| QAR_Status_Timely              | QAR Inclusions 🖅 |       |       |   |   |   |     | Choose fields to add to report:       |       |
|                                | Column Labels 🖃  |       |       |   |   |   |     | Learning_Actual_End_Date              |       |
| Values                         | 2013             | 2014  | 2015  |   |   |   |     | Actual_End_Year                       |       |
| Sum of Timely_Leaver           | 10               | 18    | 81    |   |   |   |     | Expected_End_Year                     |       |
| Sum of Timely Achievement Rate | 70.0%            | 72.2% | 32.1% |   |   |   |     | Hybrid_End_Year                       |       |
|                                |                  |       |       |   |   |   |     | Overall_Leaver                        |       |
|                                |                  |       |       |   |   |   |     | Overall_Achiever                      |       |
|                                |                  |       |       |   |   |   |     | Leaver_Below_MS_Threshold             |       |
|                                |                  |       |       |   |   |   |     | ✓ Timely_Leaver                       |       |
|                                |                  |       |       |   |   |   | -11 | Timely_Achiever                       |       |
|                                |                  |       |       |   |   |   |     | QAR_Status_Overall                    |       |
|                                |                  |       |       |   |   |   |     | ✓ QAR_Status_Timely                   |       |
|                                |                  |       |       |   |   |   |     | Overall Achievement Pate              |       |
|                                |                  |       |       |   |   |   |     | Drag fields between areas below:      |       |
|                                |                  |       |       |   |   |   |     | T FILTERS                             |       |
|                                |                  |       |       |   |   |   |     | QAR_Status_Timely   Expected_End_Year |       |
|                                |                  |       |       |   |   |   |     |                                       |       |
|                                |                  |       |       |   |   |   |     | $\equiv$ ROWS $\Sigma$ VALUES         |       |
|                                |                  |       |       |   |   |   |     | ∑ Values                              | r     |
|                                |                  |       |       |   |   |   |     | Sum of Timely Achiev                  | /emen |

41. To show trend data in rows the pivot table should be set up as shown below.

| L                        | м                                  |                                                                               |                                                                                                    |
|--------------------------|------------------------------------|-------------------------------------------------------------------------------|----------------------------------------------------------------------------------------------------|
|                          |                                    | PivotTable Fields                                                             |                                                                                                    |
| nely  QAR Inclusions 💦 🛒 |                                    | Choose fields to add to report:                                               | 0                                                                                                    |
|                          |                                    | choose helds to add to report.                                                |                                                                                                    |
| Sum of Timely_Leaver     |                                    | Learning_Actual_End_Date                                                      |                                                                                                    |
| 10                       | 70.0%                              | Actual_End_Year                                                               |                                                                                                    |
| 18                       | 72.2%                              | Expected_End_Year                                                             |                                                                                                    |
| 81                       | 32.1%                              | Hybrid_End_Year                                                               |                                                                                                    |
|                          |                                    | Overall_Leaver                                                                |                                                                                                    |
|                          |                                    | Overall_Achiever                                                              |                                                                                                    |
|                          |                                    | Leaver_Below_MS_Threshold                                                     |                                                                                                    |
|                          |                                    | ✓ Timely_Leaver                                                               |                                                                                                    |
|                          |                                    | Timely_Achiever                                                               |                                                                                                    |
|                          |                                    | QAR_Status_Overall                                                            |                                                                                                    |
|                          |                                    | ✓ QAR_Status_Timely                                                           |                                                                                                    |
|                          |                                    | Overall Achievement Pate                                                      |                                                                                                    |
|                          |                                    | Drag fields between areas below:                                              |                                                                                                    |
|                          |                                    | T FILTERS                                                                     |                                                                                                    |
|                          |                                    | QAR_Status_Timely  Values                                                     |                                                                                                    |
|                          |                                    |                                                                               |                                                                                                    |
|                          |                                    | ≡ ROWS ∑ VALUES                                                               |                                                                                                    |
|                          |                                    | Expected_End_Year  Sum of Timely_Leave                                        | r                                                                                                    |
|                          |                                    | Sum of Timely Achiev                                                          | vemen                                                                                                    |
|                          | J Sum of Timely_Leaver<br>10<br>18 | A Sum of Timely Leaver Sum of Timely Achievement Rate<br>10 70.0%<br>18 72.2% | Image: Constraint of the system of the system of the sy |

#### Examples of ways to configure the pivot table

42. The following screenshot shows how to configure the pivot table to show overall leavers and overall achievement rates for frameworks. You can replace this dimension with other available ones.

43. In the following screenshots, '#DIV/0!' appears in some of the overall achievement rate fields. This is because the number of overall leavers is zero and Excel is trying to divide by zero, which is not possible and therefore displays an error.

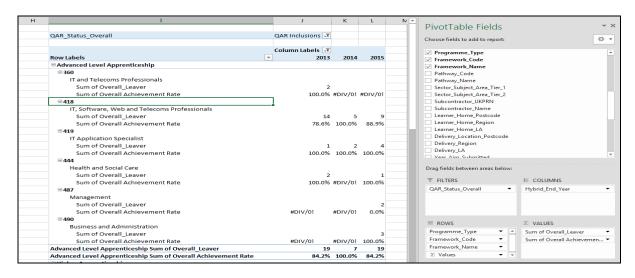

44. When showing framework code and name, subtotals will be output for the framework code. You can remove these by right clicking on the framework code field and clicking on the 'Subtotal Framework Code' entry. This will remove the subtotals for framework code.

| н |                                 | 1              |                  | K L         | N 4 | PivotTable Fields                | <b>▼</b> :                | × |
|---|---------------------------------|----------------|------------------|-------------|-----|----------------------------------|---------------------------|---|
|   | QAR_Status_Overall              |                | QAR Inclusions 🖵 |             |     | Choose fields to add to report:  | 0                         | - |
|   | Row Labels                      |                | Column Labels J  | 2014 20     | 015 | Programme_Type Framework Code    | -                         | • |
|   | Advanced Level Apprenticeship   |                |                  |             |     | Framework Name                   |                           |   |
|   | □ 360                           | /              |                  |             |     | Pathway Code                     |                           |   |
|   | IT an Calibri - 11 - A          | a" 🖙 - % - > 🚍 |                  |             |     | Pathway Name                     |                           |   |
|   |                                 |                | 2                |             |     | Sector_Subject_Area_Tier_1       |                           |   |
|   | Sur                             |                | 100.0% #         | DIV/0! #DIV | /0! | Sector_Subject_Area_Tier_2       |                           |   |
|   | 360 Sum of Ovorall Loavor       |                | 2                |             |     | Subcontractor_UKPRN              |                           |   |
|   | 360 Sum o E ⊆opy                |                | 100.0% #         | DIV/0! #DIV | /0! | Subcontractor_Name               |                           |   |
|   | ■418 Eormat Cells               |                |                  |             |     | Learner_Home_Postcode            |                           |   |
|   | IT, Sc 🔒 Refresh                | ssionals       |                  |             |     | Learner_Home_Region              |                           |   |
|   | Sui Sort                        | →              | 14               | 5           | 9   | Delivery_Location_Postcode       |                           |   |
|   | Sur                             |                | 78.6%            |             |     | Delivery_Region                  |                           |   |
|   | 410 Juli 0                      | · · · ·        | 14               | 5           | 9   | Delivery_LA                      |                           |   |
|   | 418 Sum o ✓ Subtotal "Framework | k_Code"        | 78.6%            | 100.0% 88.  | 9%  | Vear Aim Submitted               |                           | ٣ |
|   | Expand/Collapse                 | Þ.             |                  |             |     |                                  |                           |   |
|   | Sur 🕮 Group                     |                | 1                | 2           |     | Drag fields between areas below: |                           |   |
|   | Sur 🕮 Ungroup                   |                | -                | 100.0% 100. | 0%  | T FILTERS                        |                           |   |
|   | 419 Sum o Move                  |                | 1                | 2           | 4   | QAR_Status_Overall               | Hybrid_End_Year 👻         |   |
|   | 419 Sum o 🗙 Remove "Framework   | - C- d-"       | 100.0%           | 100.0% 100. | 0%  |                                  |                           |   |
|   | B 444                           | k_Code         |                  |             |     |                                  |                           |   |
|   | Healt Field Settings            |                |                  |             |     |                                  |                           |   |
|   | Sur PivotTable Options          |                | 2                |             | 1   | = ROWS                           | ∑ VALUES                  |   |
|   | Sur 📳 Hide Fiel <u>d</u> List   |                | 100.0% #         | DIV/0! 100. | 0%  |                                  |                           |   |
|   | 444 Sum of Overall_Leaver       |                | 2                |             | 1   | Programme_Type 👻                 |                           |   |
|   | 444 Sum of Overall Achievement  | Rate           | 100.0% #         | DIV/0! 100. | 0%  | Framework_Code   Framework Name  | Sum of Overall Achievemen |   |
|   | □ 487                           |                |                  |             |     | Trainework_rearre                | -                         |   |
|   | Management                      |                |                  |             |     | ∑ Values 		 •                    | <ul> <li></li> </ul>      |   |
|   | Sum of Overall Leaver           |                |                  |             |     |                                  |                           |   |

45. The resulting display is below with the subtotals not now showing.

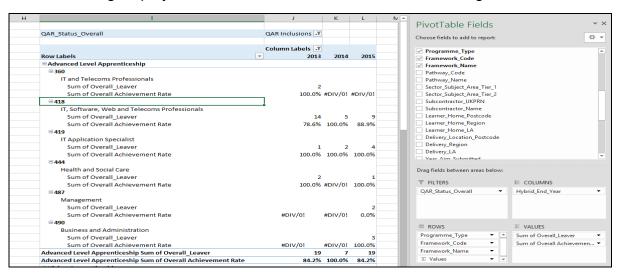

## Analysing Minimum Standards using an Excel Pivot Table

#### Showing the leavers below minimum standards threshold in the pivot table

46. You must use the **hybrid end year** when showing the leavers below minimum standards threshold. We only populated the Leaver\_Below\_MS\_Threshold field for the 2017/18 hybrid end year.

#### Showing the percentage below minimum standards threshold in the pivot table

47. The calculation for percentage below minimum standards threshold cannot be done with a calculated field because the denominator is the total number of learning aims for the provider. The calculation for the percentage below minimum standards is:

Sum of Leaver\_Below\_MS\_Threshold

X 100

Grand Total of Sum of Overall Leaver

48. In the example below, which shows minimum standards information by programme type, the formula for the Level 2 percentage below minimum standards threshold is C7/\$B\$10. \$ is used to ensure that when the formula is copied to the other cells it still references the Grand Total cell.

| QAR_Overall_Status | (All) 👻               |                                  |                       |
|--------------------|-----------------------|----------------------------------|-----------------------|
|                    |                       |                                  |                       |
| Row Labels         | Sum of Overall_Leaver | Sum of Leaver_Below_MS_Threshold | % Below Min Threshold |
| Level 2            | 70                    | 9                                | =C7/\$B\$10           |
| Level 3            | 49                    | 4                                | 2.6%                  |
| Level 4            | 32                    | 0                                | 0.0%                  |
| Grand Total        | 151                   | 13                               | 8.6%                  |
|                    |                       |                                  |                       |
|                    |                       |                                  |                       |

### Examples of ways to configure the pivot table

- 49. The following screenshot shows how to configure the pivot table show overall cohort and learners below minimum standards threshold for Sector Subject Area Tier 1. You can replace this dimension with other available ones.
- 50. It is not valid to show the learners below minimum standards tolerance by any learner characteristic, or by any geography. This is because we do not use the learner and the geography when determining whether a learning aim is below minimum standards.
- 51. Remember to change the reference to the Grand Total of leavers in the formula for calculating the percentage below minimum standards.

| Е | F                                             | G                    | н                                   | 1       | · · · · · · · · · · · · · · · · · · · |                          |                  |
|---|-----------------------------------------------|----------------------|-------------------------------------|---------|---------------------------------------|--------------------------|------------------|
|   | QAR_Status_Overall                            | QAR Inclusions       | ज<br>ज                              |         | PivotTable Fields                     |                          | ~ >              |
|   | Hybrid_End_Year                               | 2015                 | <b>A</b>                            |         | Choose fields to add to report:       |                          | -0- <del>-</del> |
|   |                                               |                      |                                     |         | choose news to add to report.         |                          | 34. 1            |
|   |                                               | Sum of Overall_Leave | er Sum of Leaver_Below_MS_Threshole |         | Framework Name                        |                          |                  |
|   | 01 - Health, Public Services and Care         |                      | 3                                   | 2 4.9%  | Pathway Code                          |                          |                  |
|   | 06 - Information and Communication Technology |                      | 26                                  | 0 0.0%  | Pathway Name                          |                          |                  |
|   | 15 - Business, Administration and Law         |                      | 12                                  | 9 22.0% | Sector_Subject_Area_Tier_1            |                          |                  |
|   | Grand Total                                   |                      | 41                                  | 1       | Sector_Subject_Area_Tier_2            |                          |                  |
|   |                                               |                      |                                     |         | Subcontractor_UKPRN                   |                          |                  |
|   |                                               |                      |                                     |         | Subcontractor_Name                    |                          |                  |
|   |                                               |                      |                                     |         | Learner_Home_Postcode                 |                          |                  |
|   |                                               |                      |                                     |         | Learner_Home_Region                   |                          |                  |
|   |                                               |                      |                                     |         | Learner_Home_LA                       |                          |                  |
|   |                                               |                      |                                     |         | Delivery_Location_Postcode            |                          |                  |
|   |                                               |                      |                                     |         | Delivery_Region                       |                          |                  |
|   |                                               |                      |                                     |         | Drag fields between areas below:      |                          |                  |
|   |                                               |                      |                                     |         | T FILTERS                             |                          |                  |
|   |                                               |                      |                                     |         | QAR_Status_Overall                    | $\Sigma$ Values          | -                |
|   |                                               |                      |                                     |         | Hybrid_End_Year -                     |                          |                  |
|   |                                               |                      |                                     |         | = ROWS                                | ∑ VALUES                 |                  |
|   |                                               |                      |                                     |         | Sector_Subject_Area_Tier_1            | Sum of Overall_Leaver    | -                |
|   |                                               |                      |                                     |         |                                       | Sum of Leaver_Below_MS_1 | T 🔻              |
|   |                                               |                      |                                     |         |                                       |                          |                  |

## Crown copyright 2018

You may re-use this information (excluding logos) free of charge in any format or medium, under the terms of the Open Government Licence.

To view this licence, visit http://www.nationalarchives.gov.uk/doc/open-government-licence/ or email:psi@nationalarchives.gsi.gov.uk.

Where we have identified any third party copyright information you will need to obtain permission from the copyright holders concerned.

This document is also available from our website gov.uk/esfa.

If you have any enquiries regarding this publication or require an alternative format, please contact us sde.servicedesk@education.gov.uk.